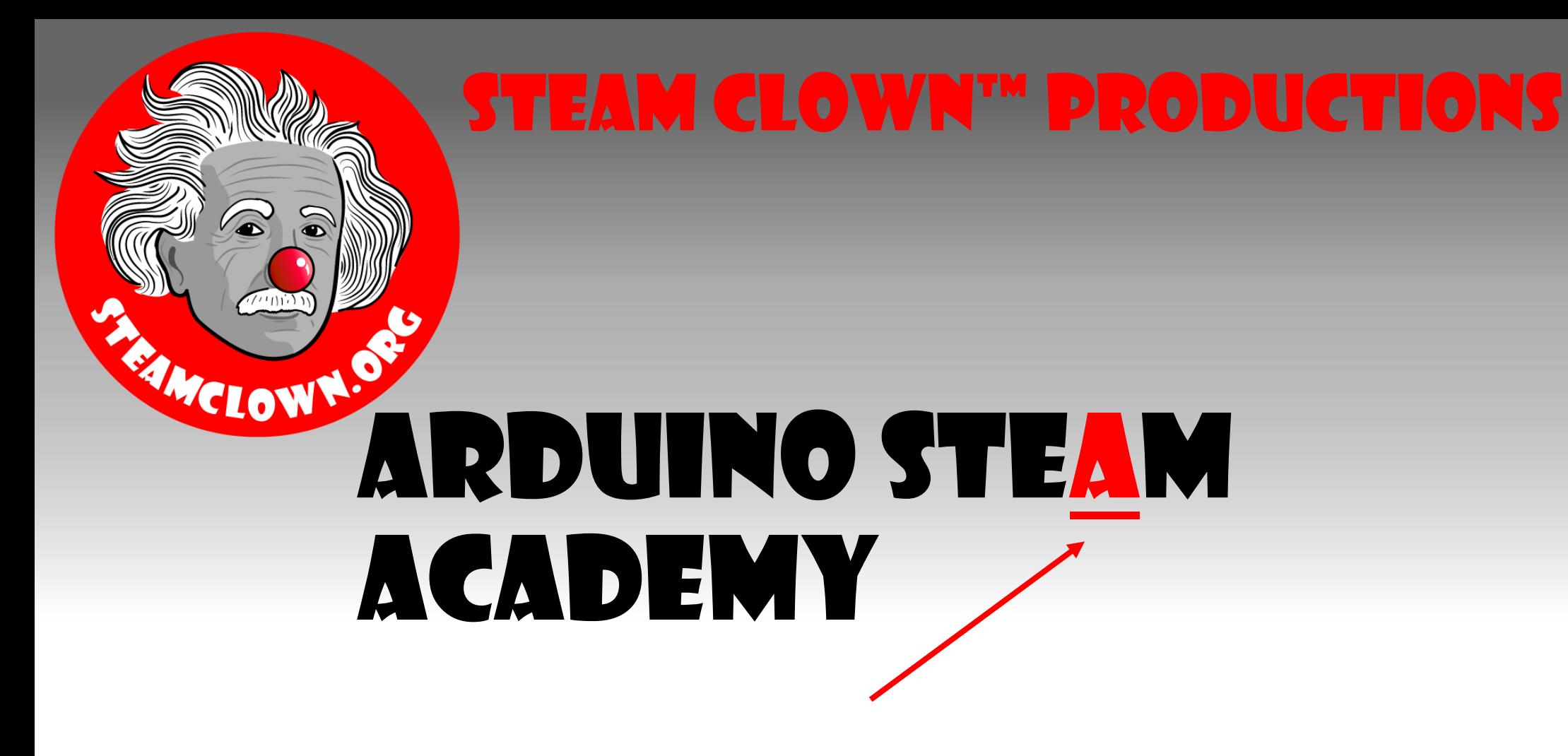

Art without Engineering is dreaming. Engineering without Art is calculating.

- Steven K. Roberts

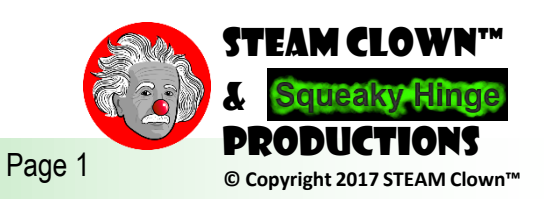

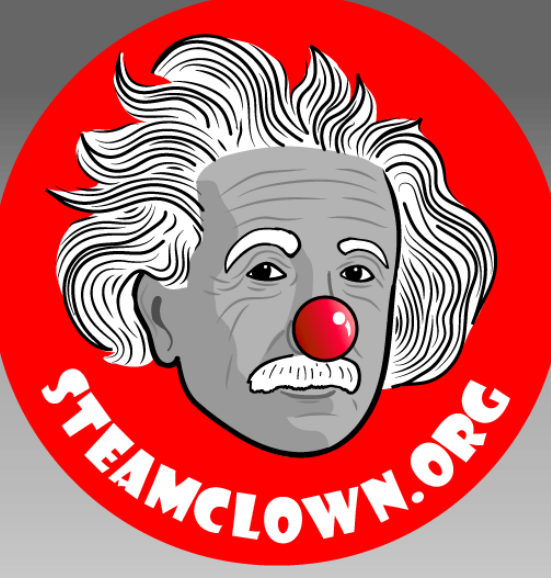

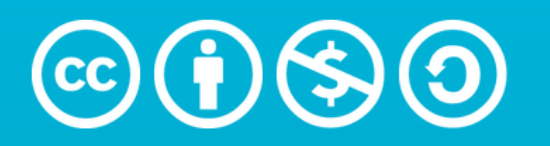

**Attribution-NonCommercial-ShareAlike** 3.0 Unported (CC BY-NC-SA 3.0)

#### See Appendix A, for Licensing & Attribution information

by-nc-sa-3.0

<https://creativecommons.org/licenses/by-nc-sa/3.0/>

<https://creativecommons.org/faq/#what-does-some-rights-reserved-mean>

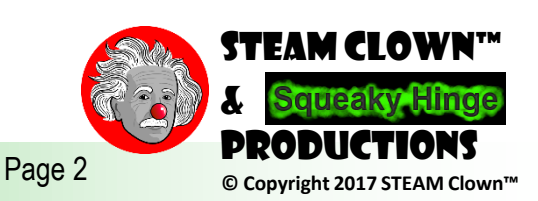

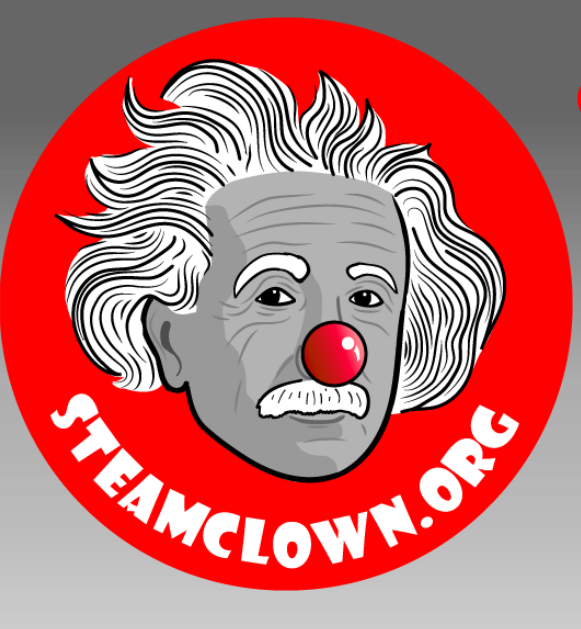

# Arduino Debugging

Developing A Process For Finding Errors And Fixing Them FAST

Why Is It Called "Debugging"?

What Useful Tools Could You Use To Debug Your Code?

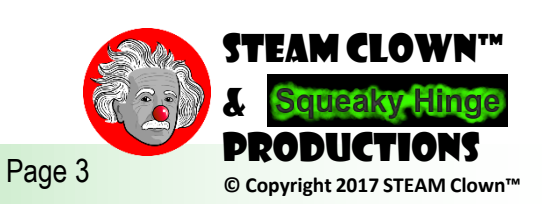

#### Moth in the machine: Debugging the  $\frac{1}{2}$ origins of 'bug'  $9/9$

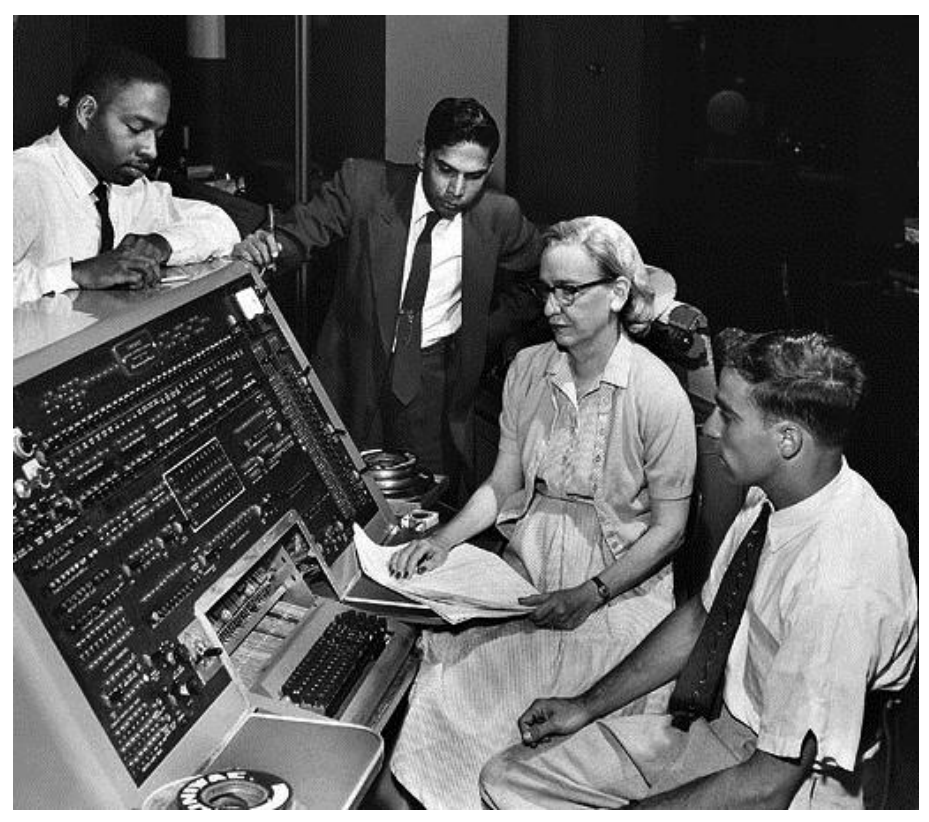

"Debugging" Attributed to Admiral Grace Hopper in the 1940s, but the term "bug" in the meaning of technical error dates back at least to 1878 and Thomas Edison

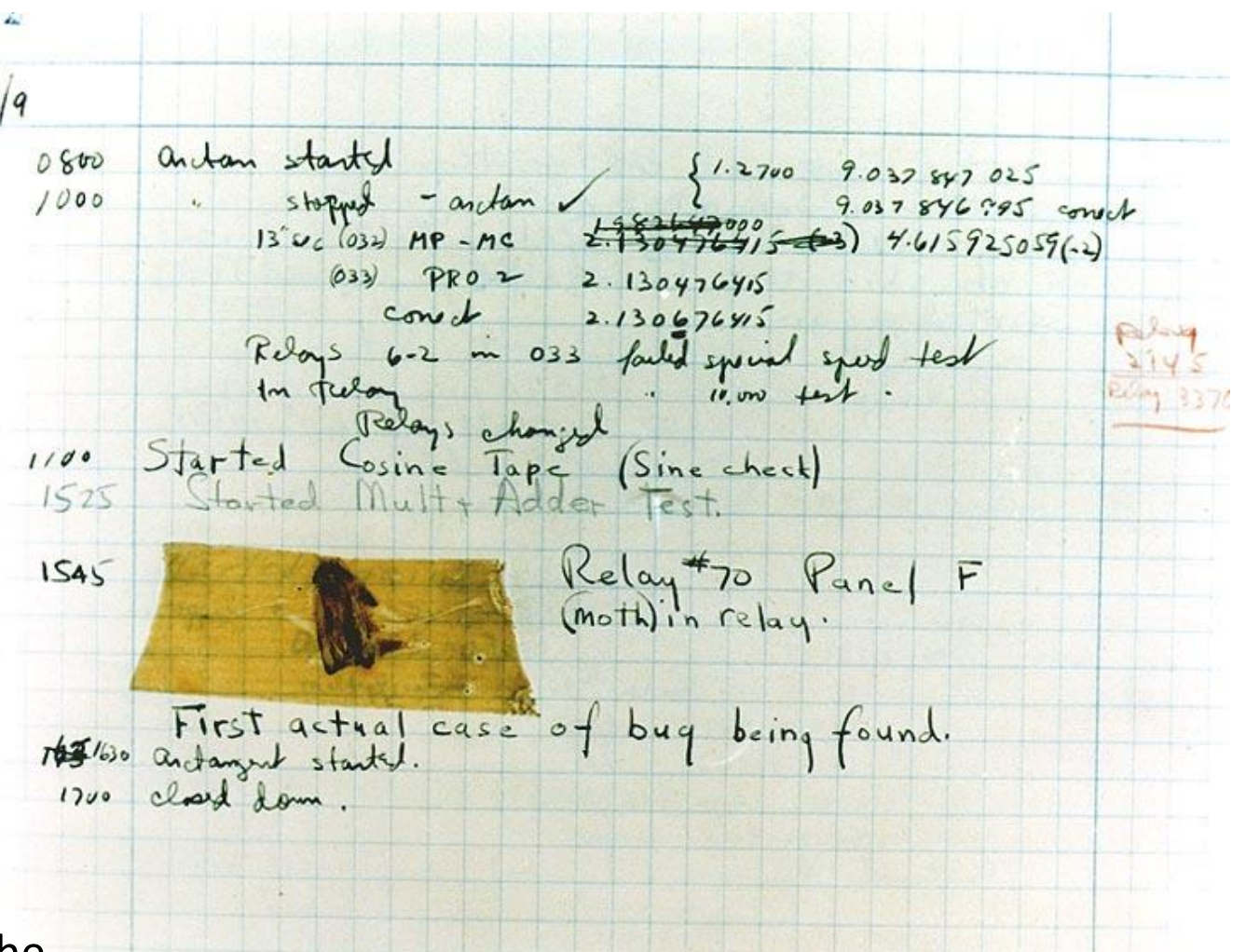

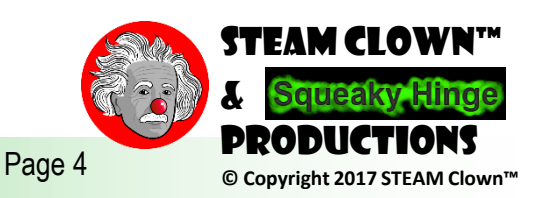

### Debugging is a methodical process of:

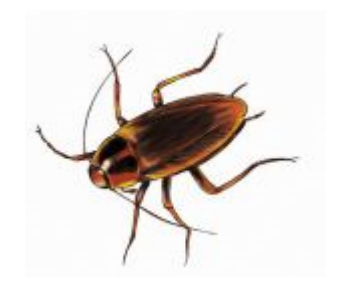

- Finding and reducing the number of bugs, or defects, in a computer program or a piece of electronic hardware, making it behave as expected.
- Debugging tends to be harder when various subsystems are tightly coupled, as changes in one may cause bugs to emerge in another.
- "games are the worst to debug"… Why?
- Spaghetti code?

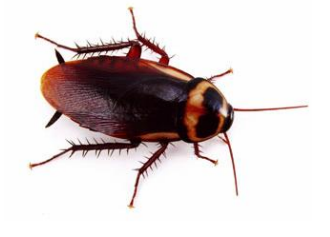

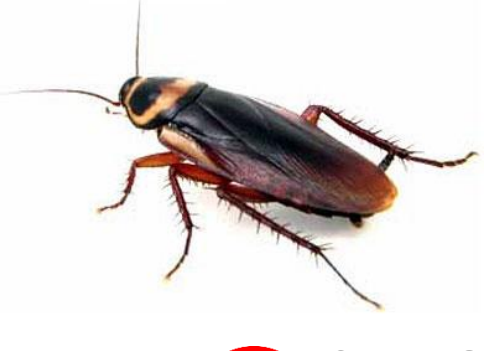

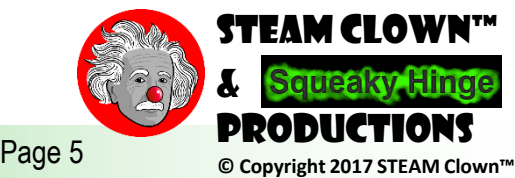

## DEBUG SKETCH

#### https://github.com/jimTheSTEAMClown

Page 6 **Decomposity COPY COPYSTEAM** Clown<sup>A</sup>

A3

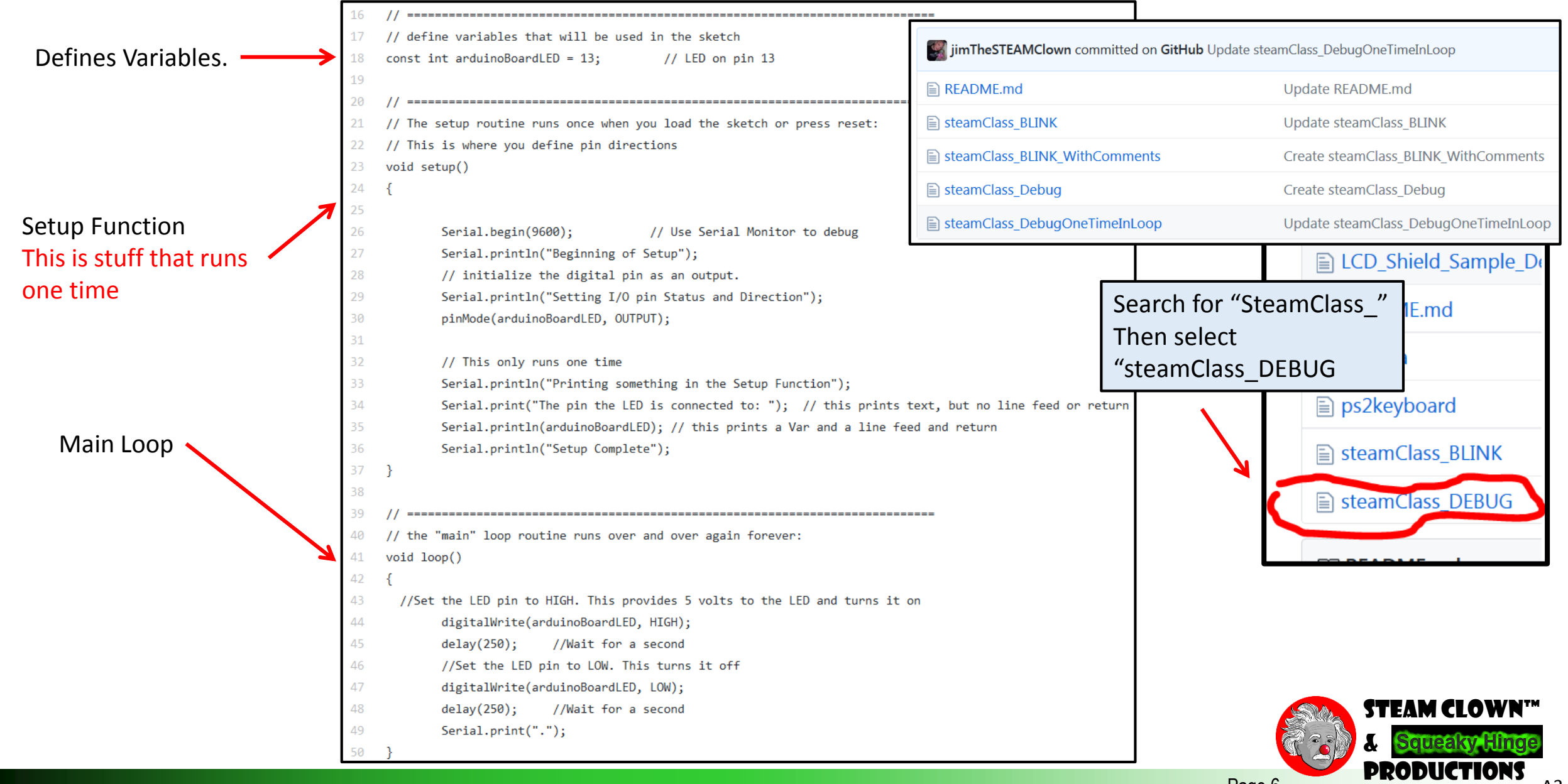

# DEBUGGING

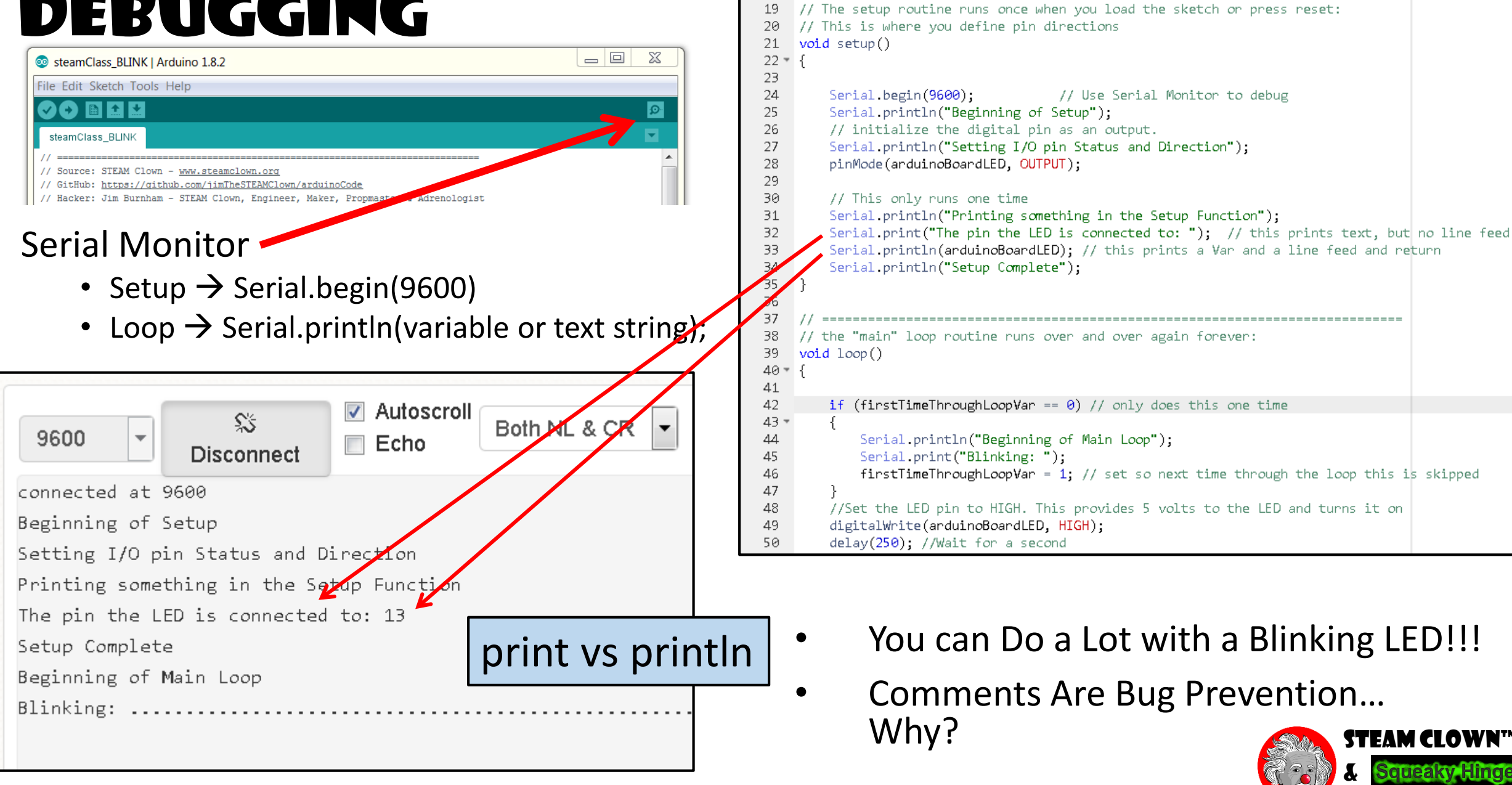

Page 7 **COPYRIGHT 2017 STEAM Clown<sup>1</sup>**<sup>2</sup> Productions

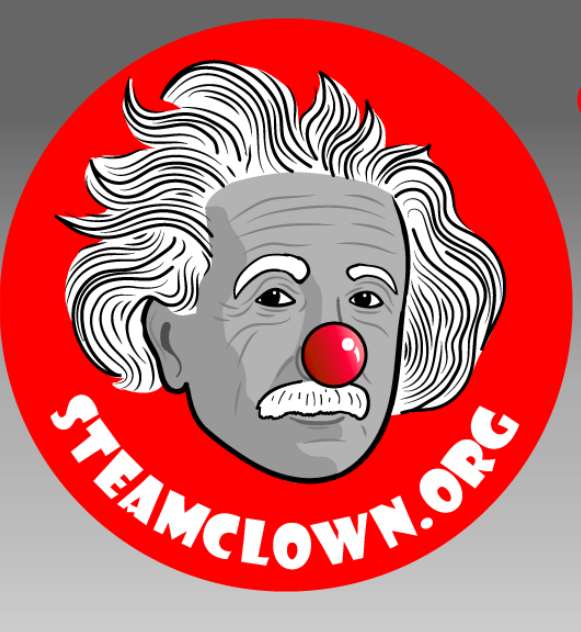

# Appendix

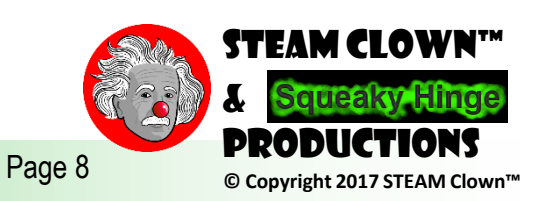

## Appendix A: License & Attribution

- This content is primarily the Intellectual Property of Jim Burnham, Top STEAM Clown, at STEAMClown.org
- This presentation and content is distributed under the Creative Commons License CC-by-nc-sa-3.0
- My best attempt to properly attribute, or reference any other sources or work I have used are listed in Appendix B

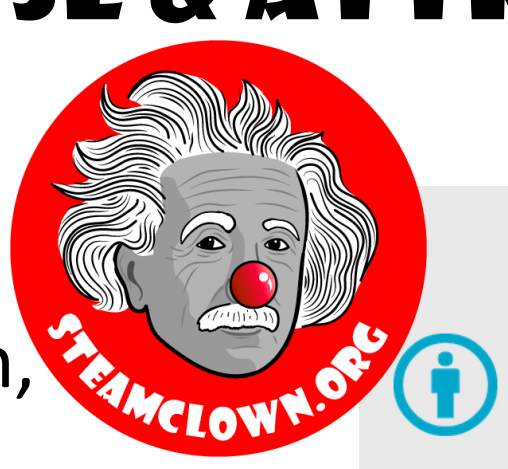

#### **Under the following terms:**

Attribution - You must give appropriate credit, provide a link to the license, and indicate if changes were made. You may do so in any reasonable manner, but not in any way that suggests the licensor endorses you or your use.

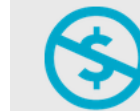

NonCommercial - You may not use the material for commercial purposes.

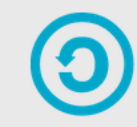

**ShareAlike** - If you remix, transform, or build upon the material, you must distribute your contributions under the same license as the original.

No additional restrictions - You may not apply legal terms or technological measures that legally restrict others from doing anything the license permits.

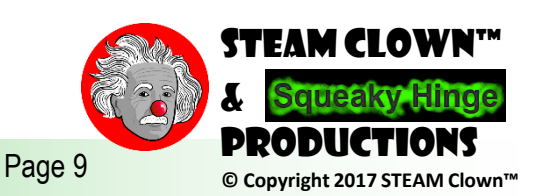

### Appendix B: Attribution for Sources Used

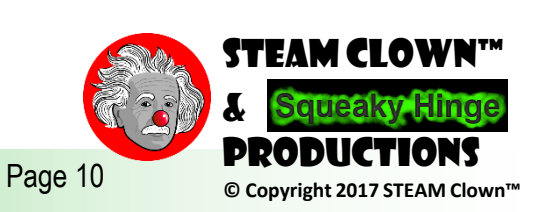

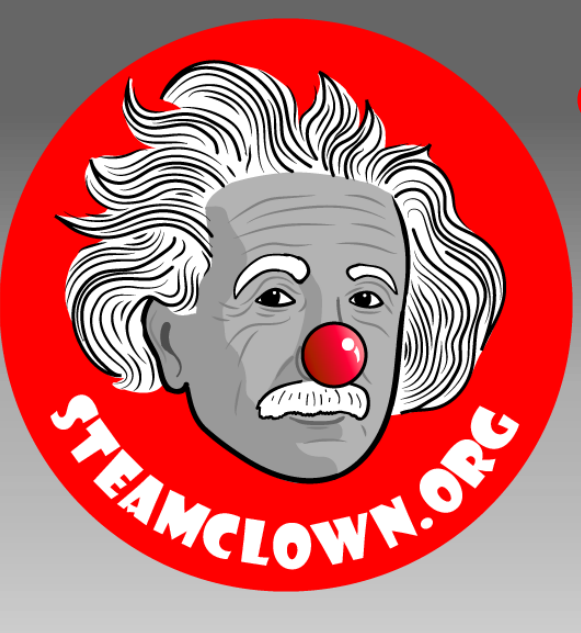

# Reference Slides

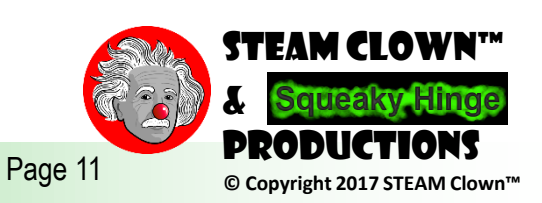

# Is It Possible To Get Help?

- Git Hub See [Steam Clown's Files](https://github.com/jimTheSTEAMClown/)
- <http://www.arduino.cc/> $\leftarrow$  Official Arduino Site
- <http://www.arduinobook.com/>
- Google Is Your Friend…
	- Google [Arduino Getting Started](https://www.google.com/search?q=Arduino+Getting+Started&ie=utf-8&oe=utf-8)
	- Google [Arduino Tutorials](https://www.google.com/search?q=Arduino+Tutorials&ie=utf-8&oe=utf-8#q=Arduino+Tutorials&tbm=vid)
	- Google [Arduino Sketches](https://www.google.com/search?q=Arduino+Sketches&ie=utf-8&oe=utf-8)
- PDF books
	- [Arduino Programmers Notebook](http://playground.arduino.cc/uploads/Main/arduino_notebook_v1-1.pdf)
	- [Arduino in a Nutshell](http://hci.rwth-aachen.de/arduino)
	- [Introduction to Arduino -](http://www.princeton.edu/~ffab/media___downloads_files/IntroArduinoBook.pdf) A piece of cake!
- YouTube
	- [Arduino: Your First Arduino Sketch](https://www.youtube.com/watch?v=ztnp73yFWMQ)
	- [Tutorial 01 for Arduino: Getting Acquainted with Arduino](https://www.youtube.com/watch?v=fCxzA9_kg6s)

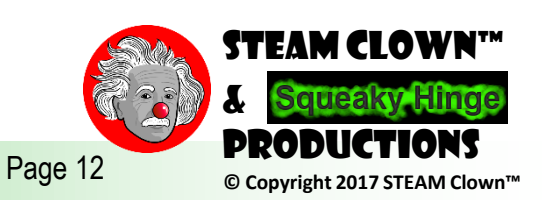

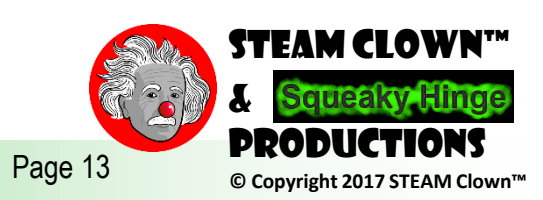